## **臺北市政府教育局112年**

## **本市所屬各校教師及學生數位學習成效評估問卷調查**

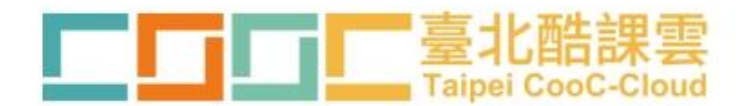

**回條調查表功能操作手冊**

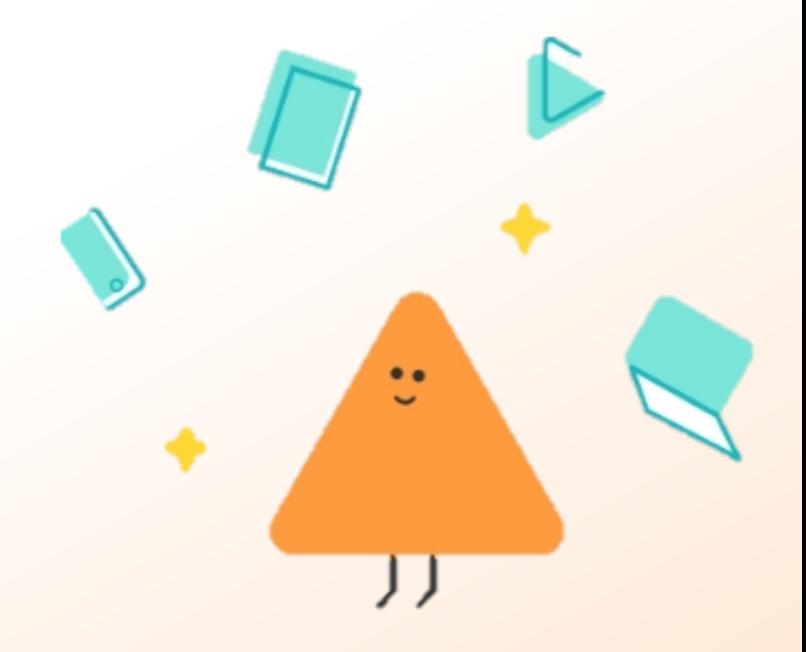

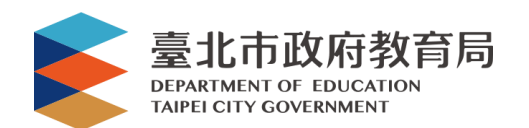

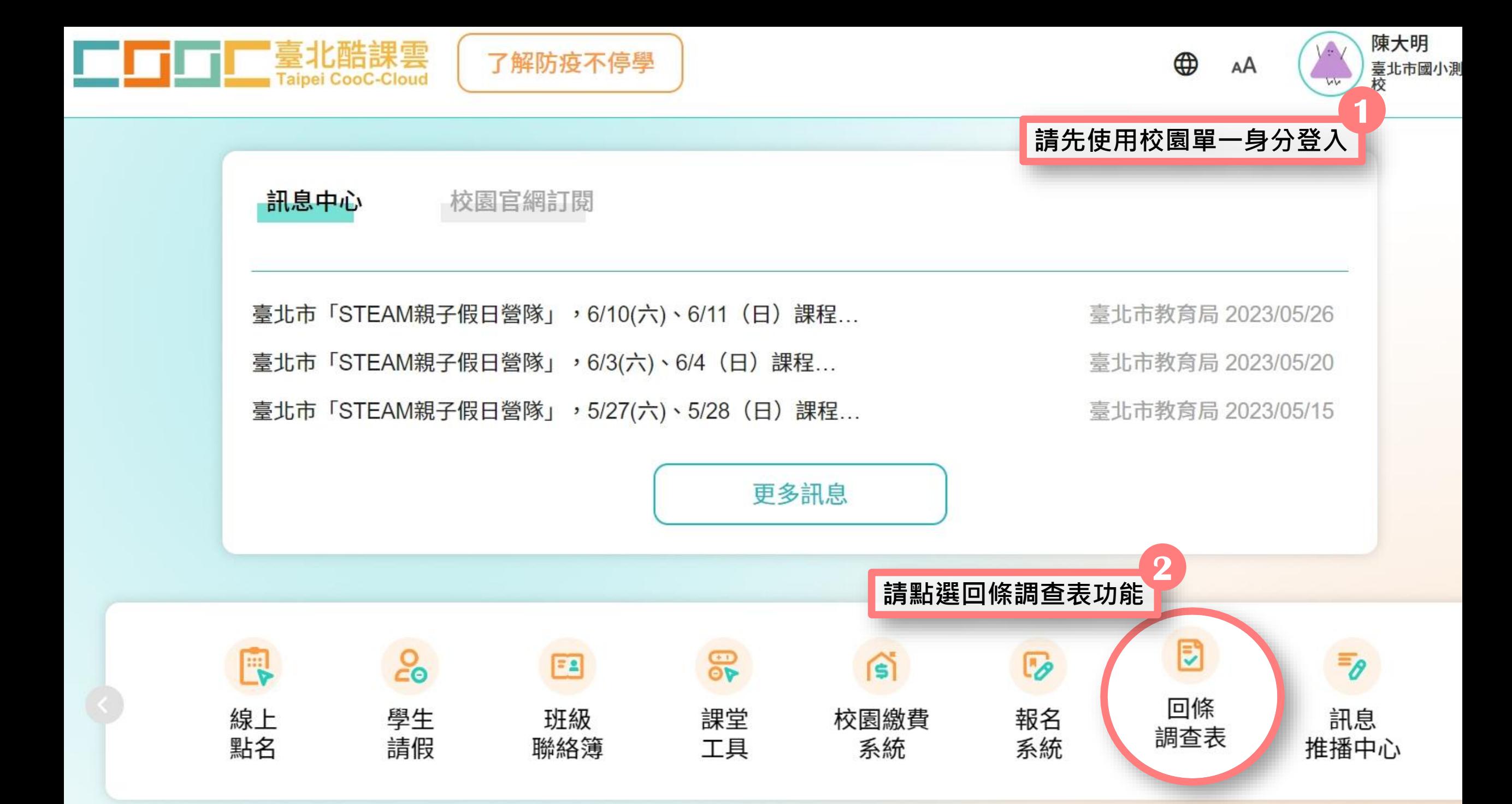

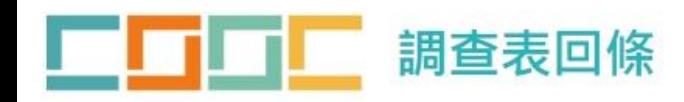

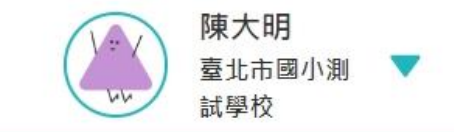

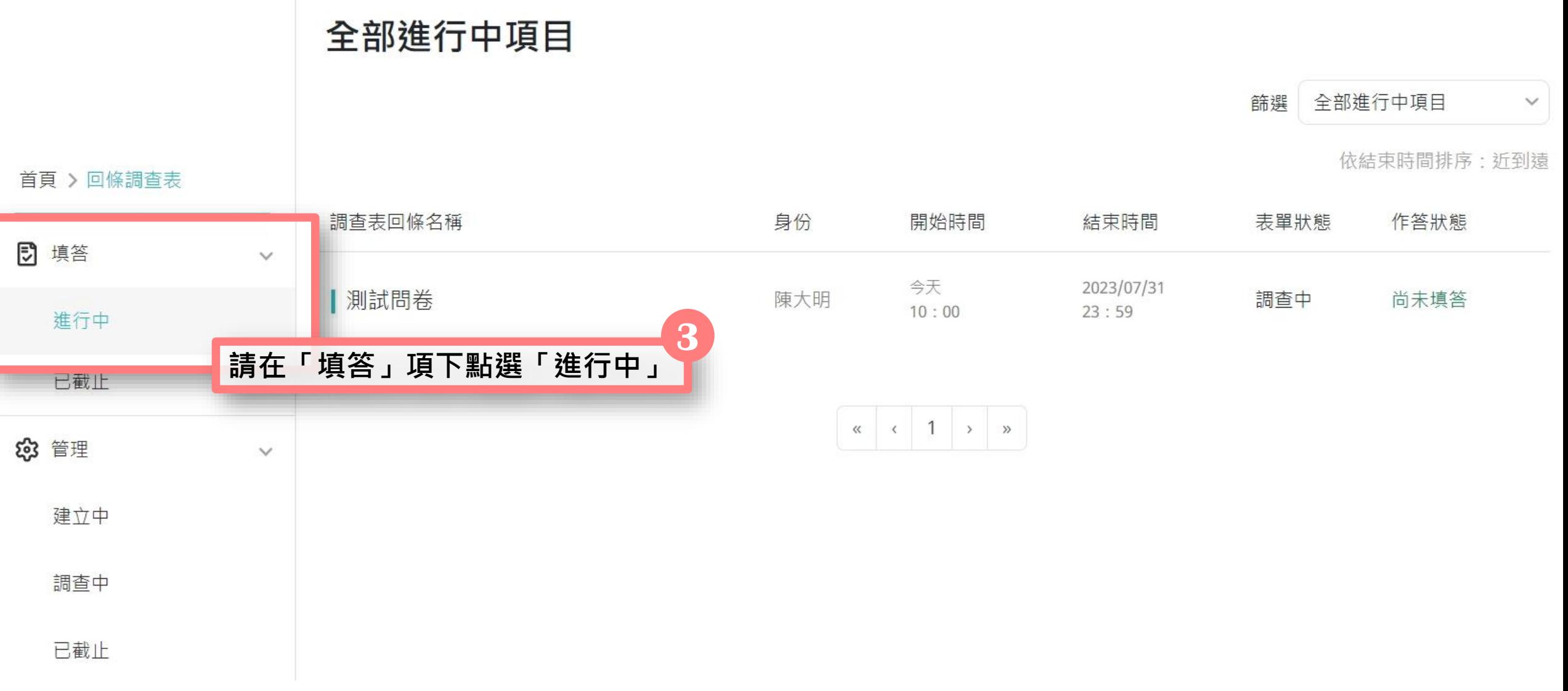

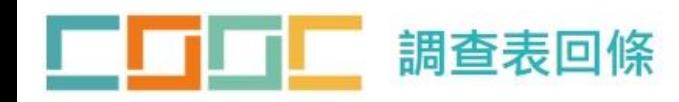

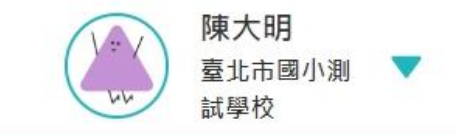

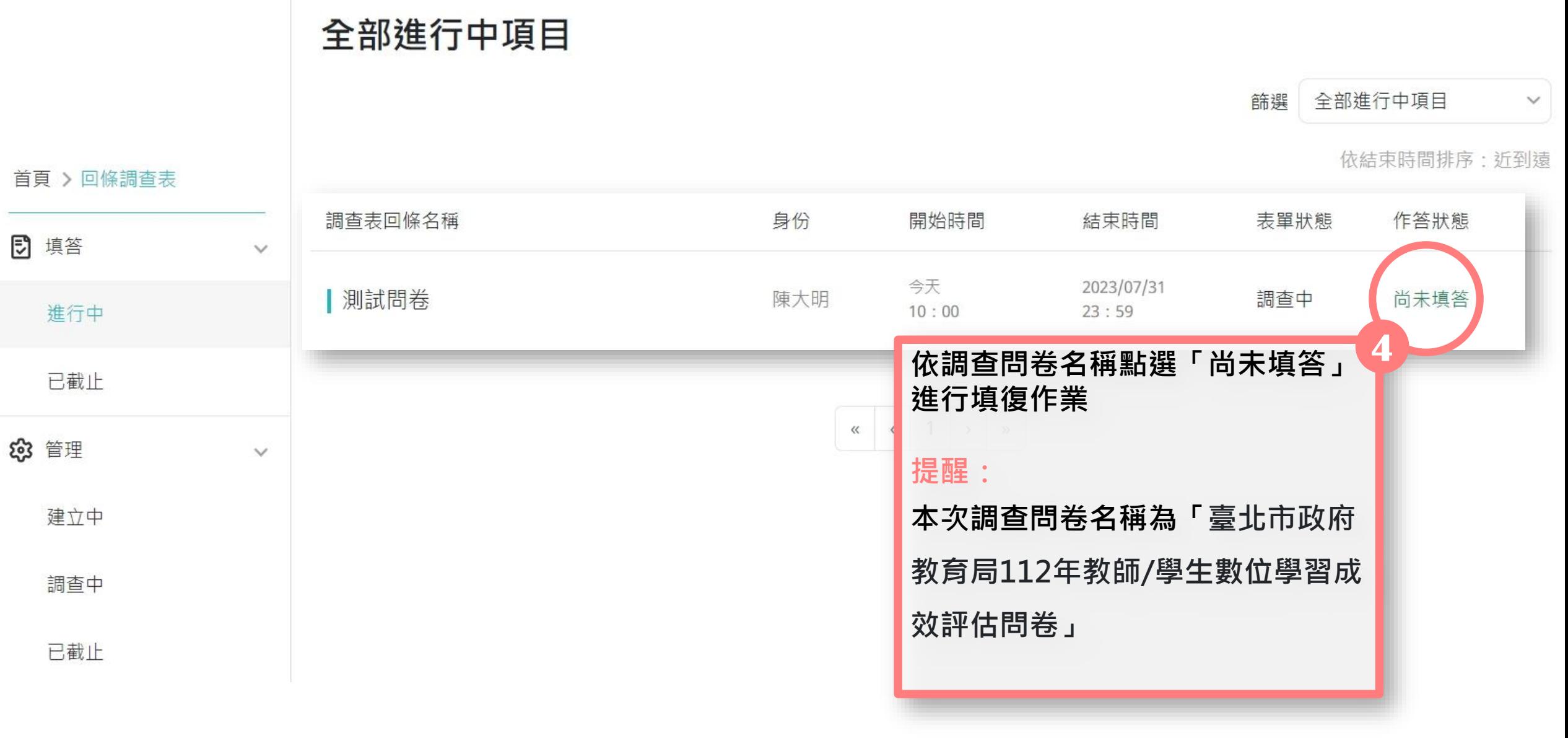

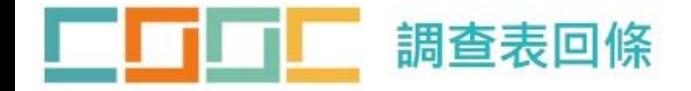

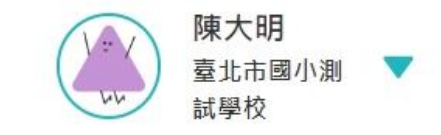

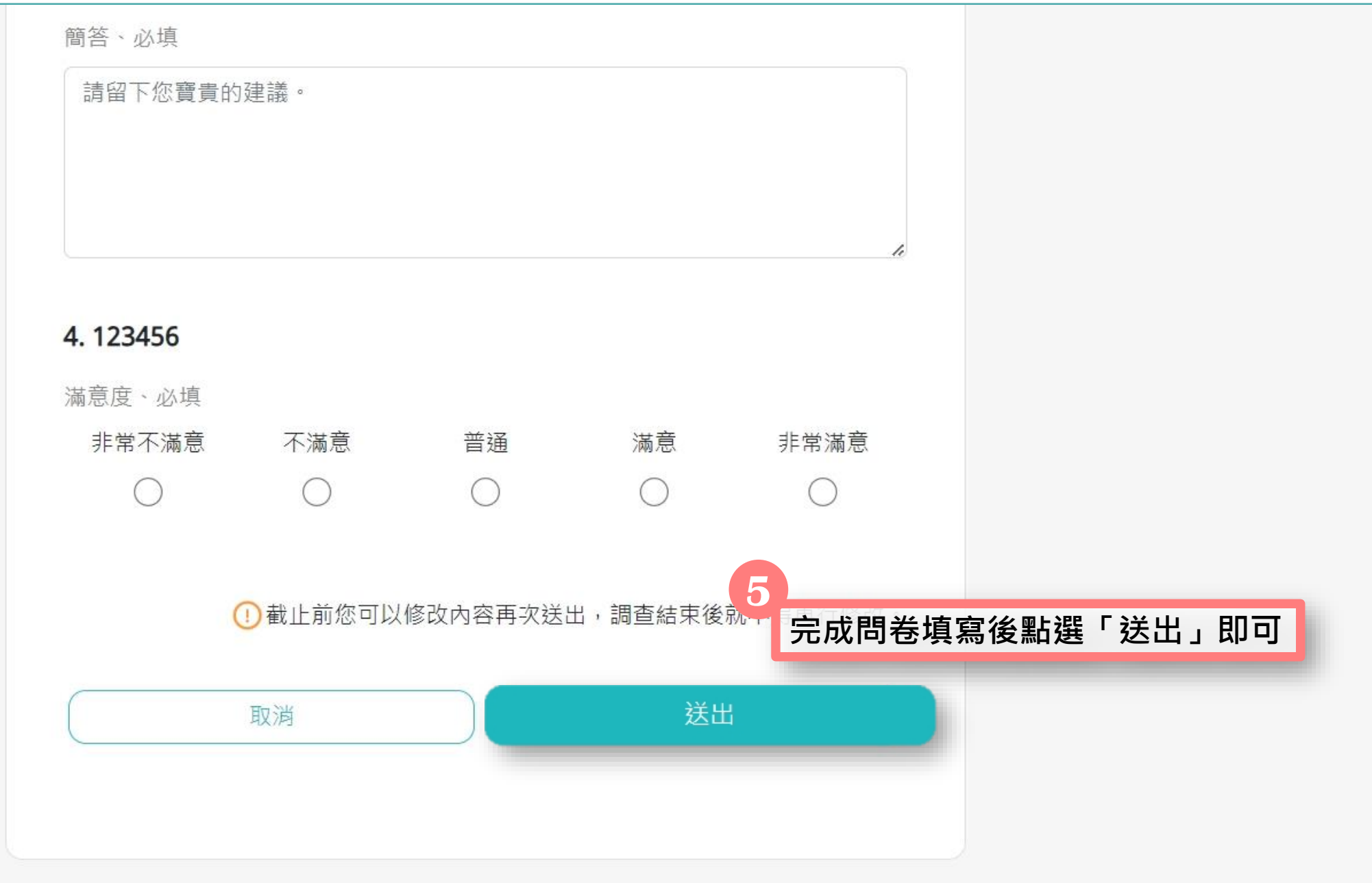

## **臺北市政府教育局112年**

## **本市所屬各校教師及學生數位學習成效評估問卷調查**

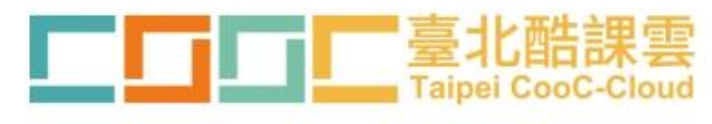

**回條調查表功能操作手冊**

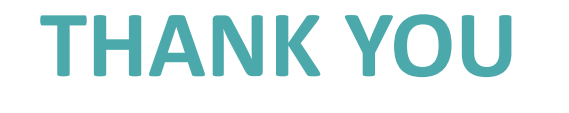

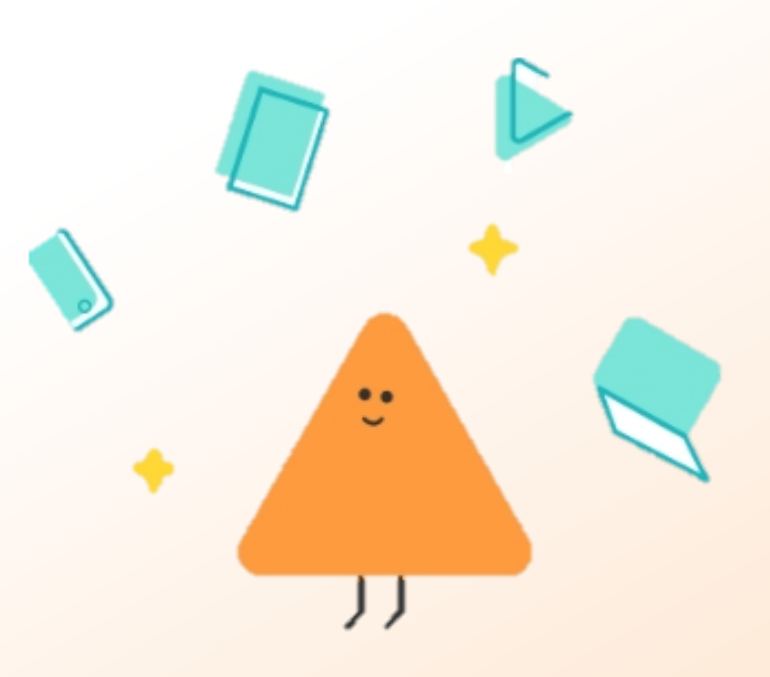

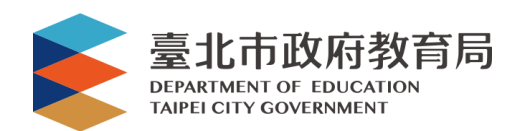